Документ подписан простой электронной подписью Информация о владельце: ФИО: Маланичева Наталья Николаевна Должность: директор филиала Дата подписания: 20.12.2023 11:53:22 Уникальный программный ключ: 94732c3d953a82d495dcc3155d5c573883fedd18

Приложение к ППССЗ по специальности 23.02.08 Строительство железных дорог, путь и путевое хозяйство

# **РАБОЧАЯ ПРОГРАММА УЧЕБНОЙ ДИСЦИПЛИНЫ**

### **ОП.01 Инженерная графика**

для специальности

#### **23.02.08 Строительство железных дорог, путь и путевое хозяйство**

(квалификация техник)

год начала подготовки 2023

**Нижний Новгород 2023**

СОДЕРЖАНИЕ СТР.

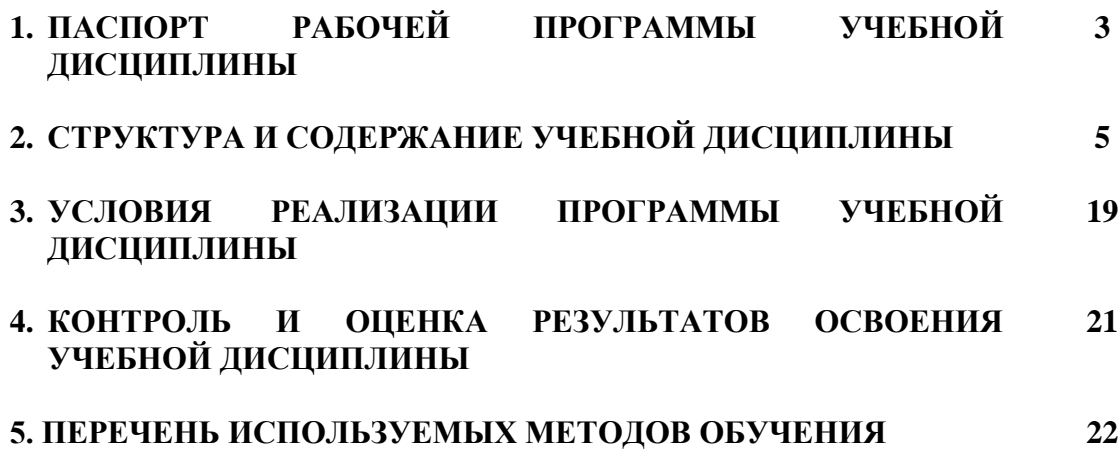

## **1 ПАСПОРТ РАБОЧЕЙ ПРОГРАММЫ УЧЕБНОЙ ДИСЦИПЛИНЫ «Инженерная графика»**

### **1.1 Область применения рабочей программы**

Рабочая программа учебной дисциплины «Инженерная графика» является частью основной профессиональной образовательной программы – программы подготовки специалистов среднего звена (далее ОПОП-ППССЗ) в соответствии с ФГОС для специальности 23.02.08 Строительство железных дорог, путь и путевое хозяйство.

При реализации рабочей программы могут использоваться различные образовательные технологии, в том числе дистанционные образовательные технологии, электронное обучение.

Рабочая программа учебной дисциплины может быть использована в профессиональной подготовке, переподготовке и повышении квалификации рабочих по профессиям:

- монтер пути;

- сигналист.

### **1.2 Место учебной дисциплины в структуре ОПОП-ППССЗ:**

Дисциплина Инженерная графика входит в общепрофессиональные дисциплины профессионального учебного цикла.

#### **1.3 Планируемые результаты освоения учебной дисциплины:**

1.3.1 В результате освоения учебной дисциплины обучающийся должен

#### **уметь**:

**У1-** читать технические чертежи;

**У2-** оформлять проектно-конструкторскую, технологическую и другую техническую документацию;

#### **знать:**

**З1-** основы проекционного черчения;

**З2-** правила выполнения чертежей, схем и эскизов по профилю специальности;

**З3-** структуру и оформление конструкторской, технологической документации в соответствии с требованиями стандартов.

1.3.2 В результате освоения учебной дисциплины обучающийся должен сформировать следующие компетенции:

**ОК 02** Использовать современные средства поиска, анализа и интерпретации информации и информационные технологии для выполнения задач профессиональной деятельности.

**ОК** 03 Планировать и реализовывать собственное профессиональное и личностное развитие, предпринимательскую деятельность в профессиональной сфере, использовать знания по финансовой грамотности в различных жизненных ситуациях.

**ОК 05** Осуществлять устную и письменную коммуникацию на государственном языке Российской Федерации с учетом особенностей социального и культурного контекста.

**ПК 1.1** Выполнять различные виды геодезических съемок.

**ПК 3.1** Обеспечивать выполнение требований к основным элементам и конструкции земляного полотна, переездов, путевых и сигнальных знаков, верхнего строения пути.

1.3.3 В результате освоения программы учебной дисциплины реализуется программа воспитания, направленная на формирование следующих личностных результатов (ЛР):

**ЛР4** Проявляющий и демонстрирующий уважение к людям труда, осознающий ценность собственного труда. Стремящийся к формированию в сетевой среде личностно и профессионального конструктивного «цифрового следа».

**ЛР13** Готовность обучающегося соответствовать ожиданиям работодателей: ответственный сотрудник, дисциплинированный, трудолюбивый, нацеленный на достижение поставленных задач, эффективно взаимодействующий с членами команды, сотрудничающий с другими людьми, проектно-мыслящий.

**ЛР27** Проявляющий способности к непрерывному развитию в области профессиональных компетенций и междисциплинарных знаний.

**ЛР30** Осуществляющий поиск и использование информации, необходимой для эффективного выполнения различных задач, профессионального и личностного развития.

## **2. СТРУКТУРА И СОДЕРЖАНИЕ УЧЕБНОЙ ДИСЦИПЛИНЫ 2.1. Объем учебной дисциплины и виды учебной работы**

## **Очная форма обучения**

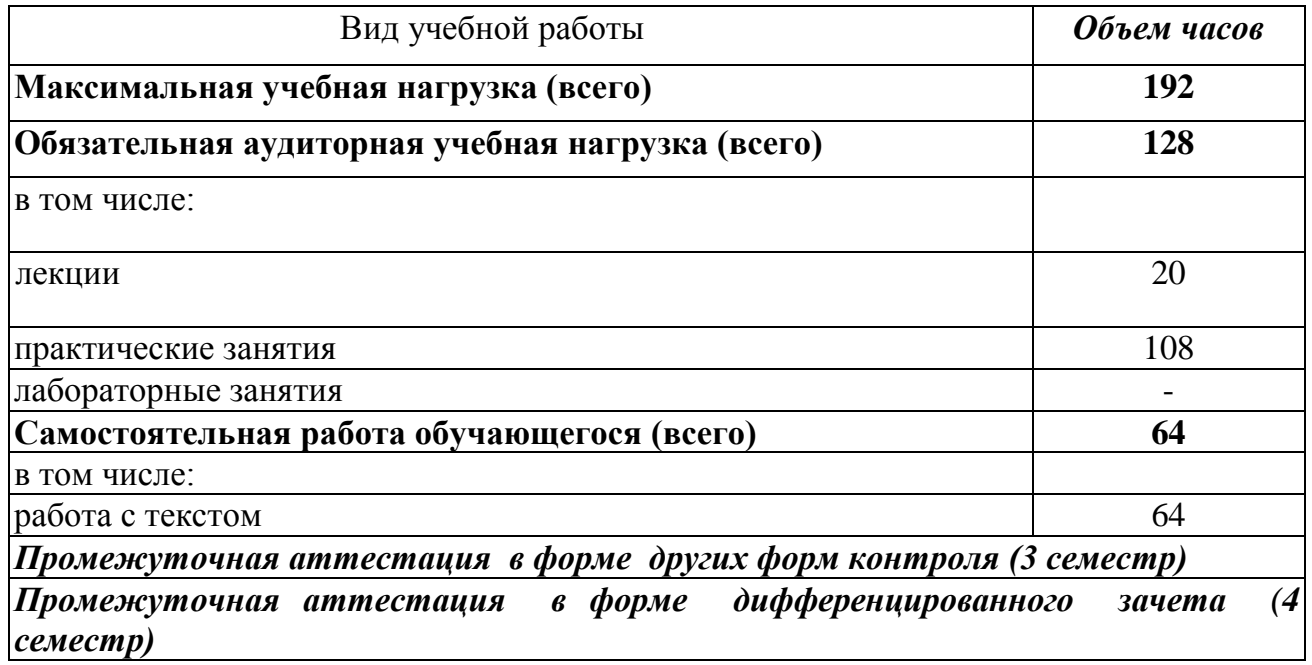

# **Заочная форма обучения**

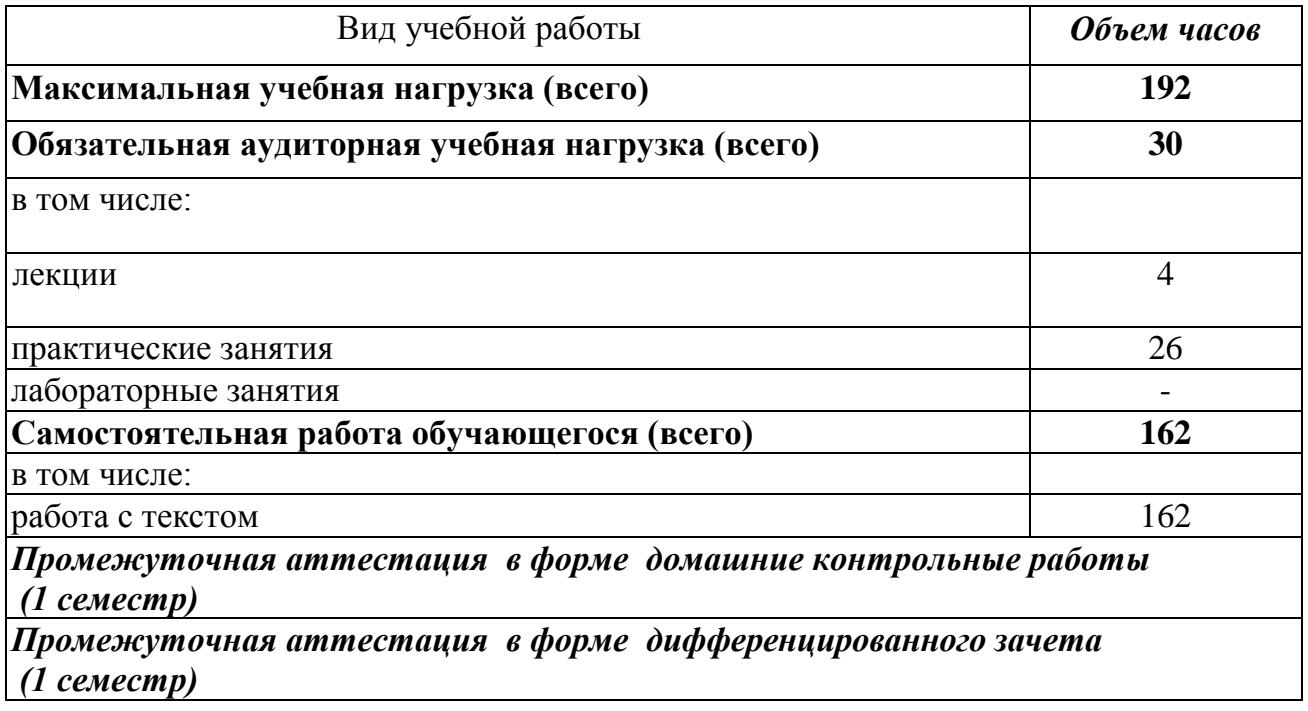

# **2.2. Тематический план учебной дисциплины Инженерная графика Очная форма обучения**

**База 9 и 11 классов**

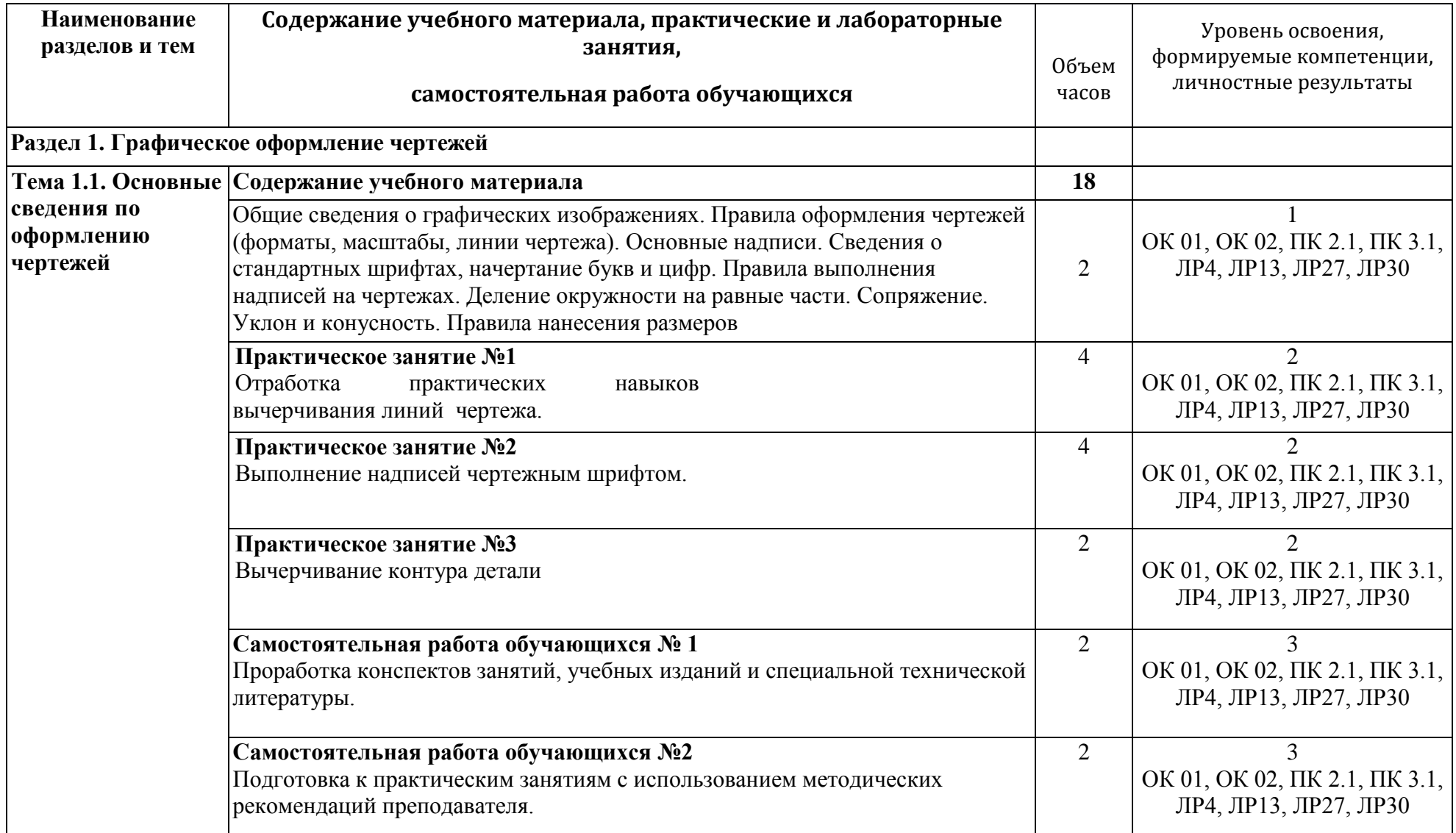

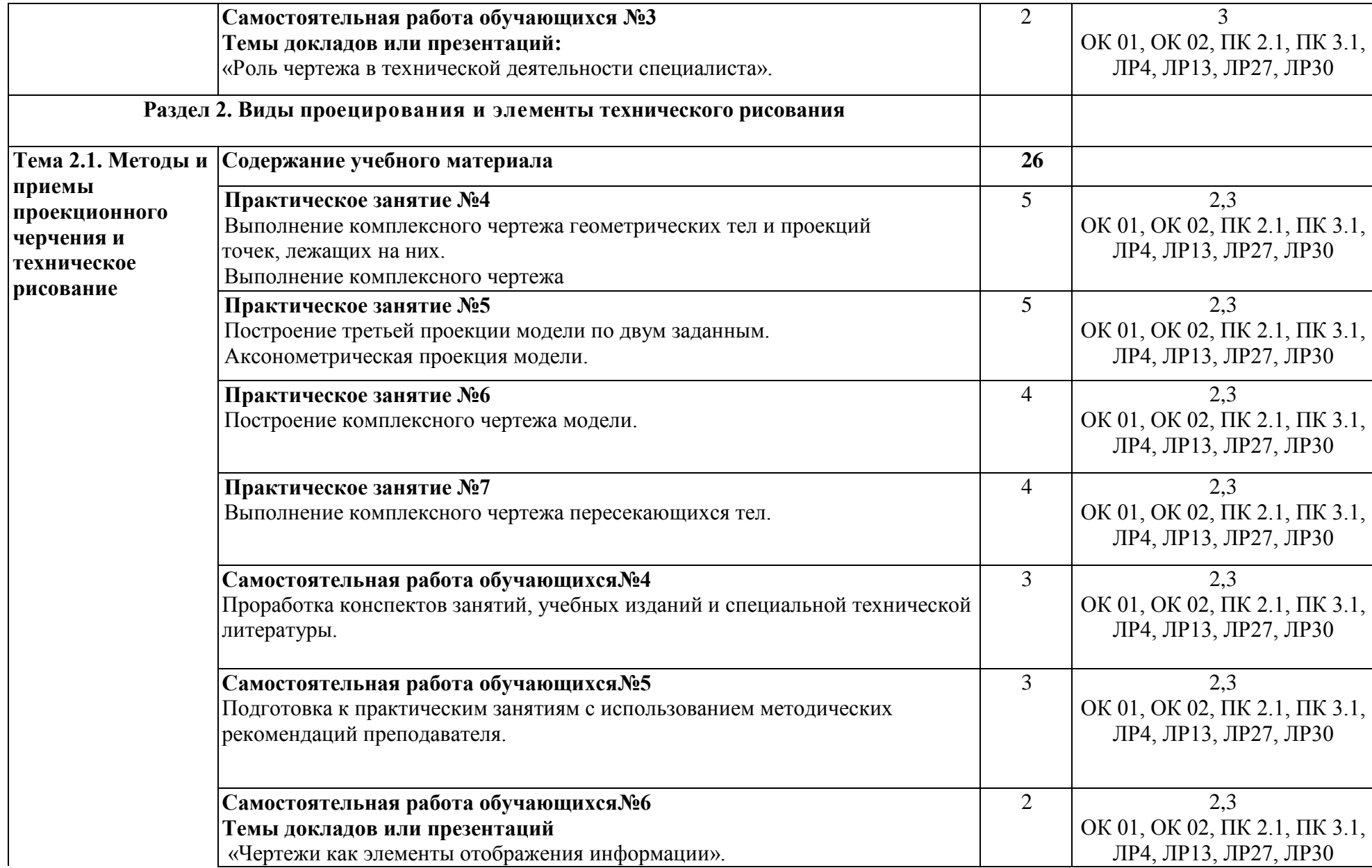

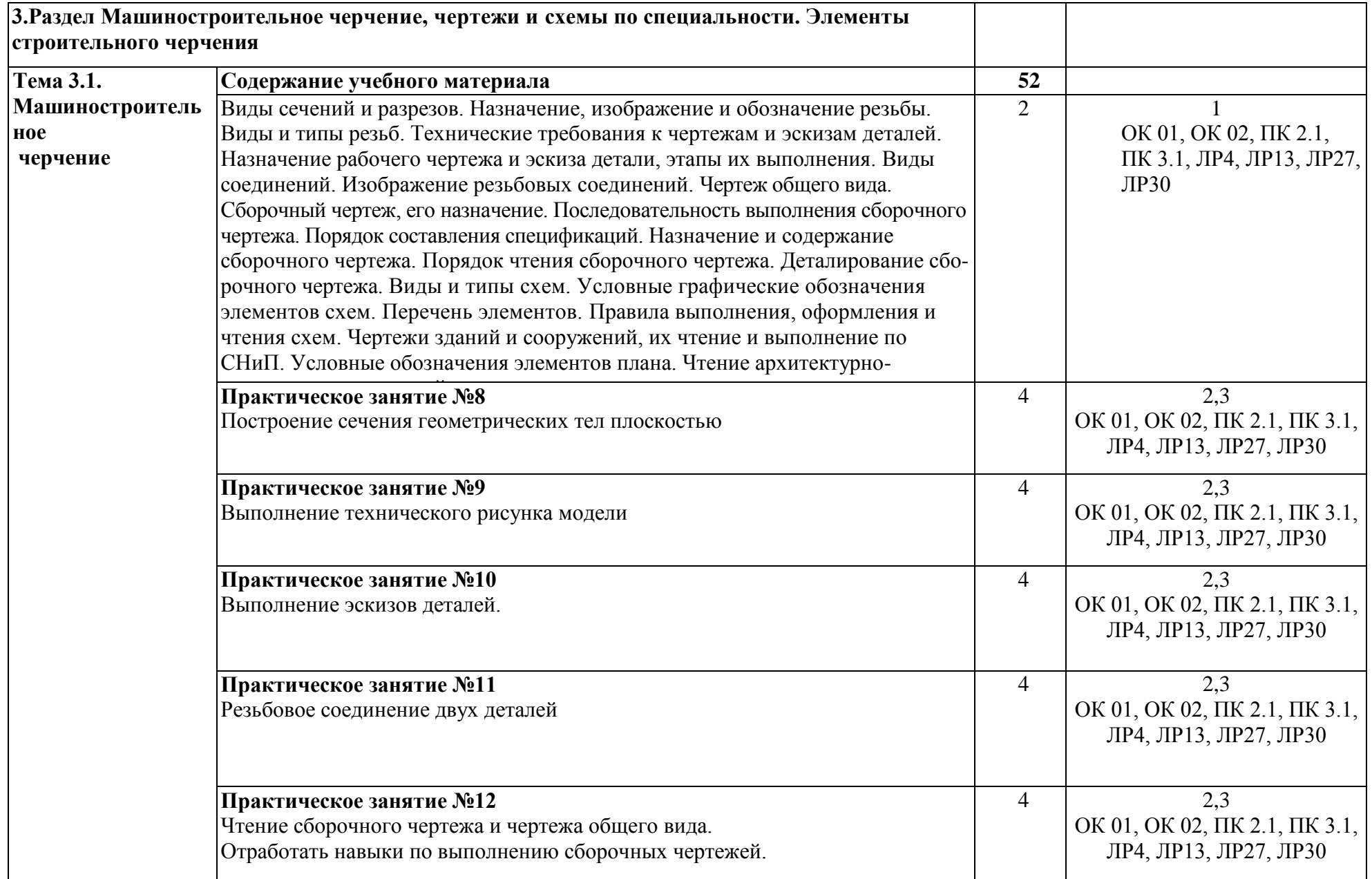

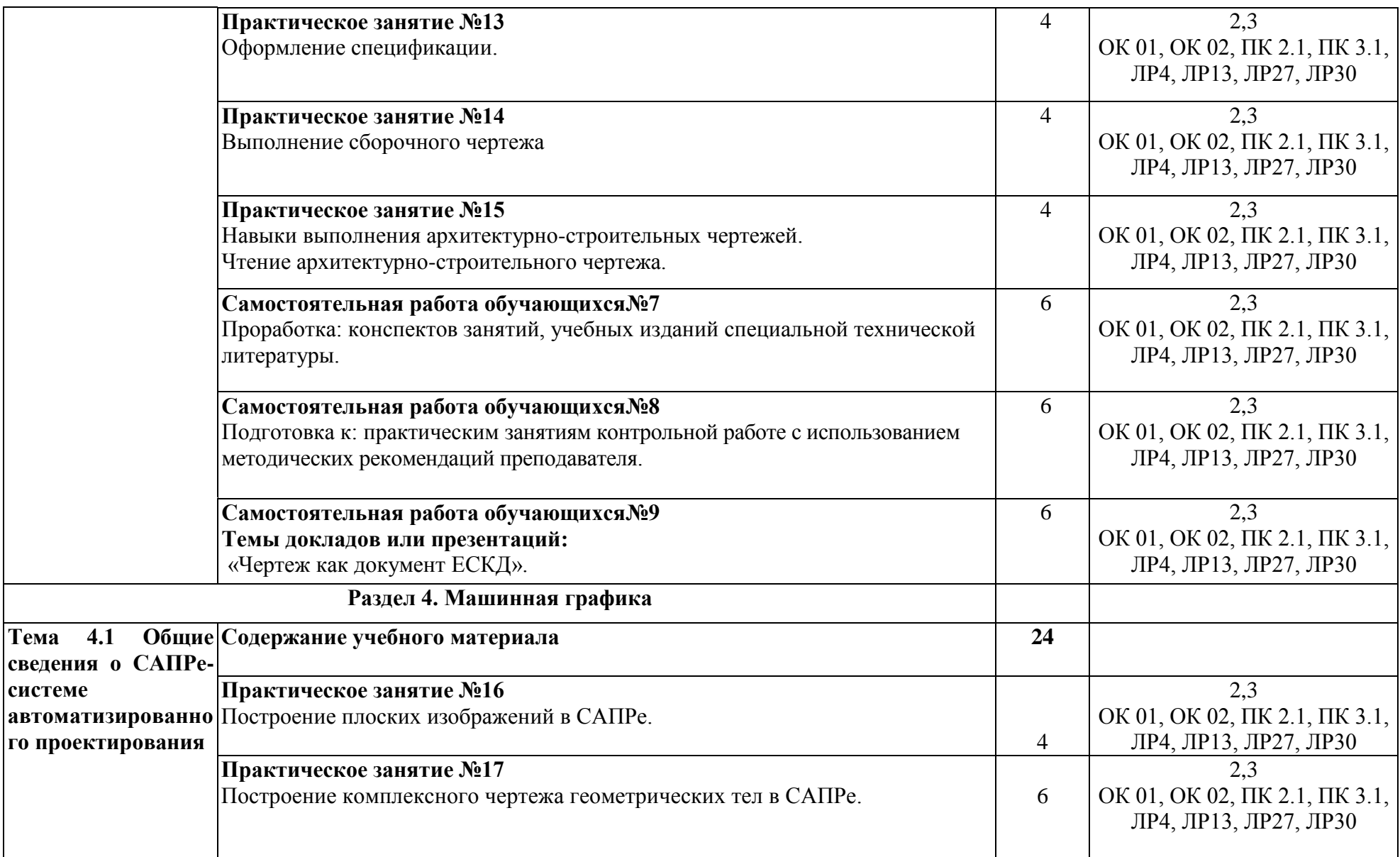

![](_page_9_Picture_169.jpeg)

Для характеристики уровня освоения учебного материала используются следующие обозначения:

- 1 ознакомительный (узнавание ранее изученных объектов, свойств);
- 2 репродуктивный (выполнение деятельности по образцу, инструкции или под руководством);
- 3 продуктивный (планирование и самостоятельное выполнение деятельности, решение проблемных задач).

![](_page_9_Picture_170.jpeg)

#### Заочная форма обучения

![](_page_10_Picture_181.jpeg)

![](_page_11_Picture_209.jpeg)

## **3. УСЛОВИЯ РЕАЛИЗАЦИИ ПРОГРАММЫ УЧЕБНОЙ ДИСЦИПЛИНЫ**

### **3.1. Требования к минимальному материально-техническому обеспечению**

Учебная дисциплина реализуется в **учебном кабинете «Инженерной графики №2» (№2410)**

Оборудование учебного кабинета:

- посадочные места по количеству обучающихся;

- рабочее место преподавателя;

- методические материалы по дисциплине

Технические средства обучения рабочего места преподавателя: компьютерное оборудование, которое должно соответствовать современным требованиям безопасности и надёжности, предусматривать возможность многофункционального использования кабинета, с целью изучения соответствующей дисциплины, мультимедийное оборудование (проектор и проекционный экран или интерактивная доска), локальная сеть с выходом в Internet.

Наименование специального помещения: учебная аудитория для проведения практических занятий, групповых консультаций, индивидуальных консультаций, текущего контроля, промежуточной аттестации, оснащенные оборудованием и техническими средствами обучения, а также читальный зал, помещение для самостоятельной работы, с доступом к сети «Интернет» и ЭИОС.

Оснащенность учебного кабинета: стол преподавателя-2шт., стул преподавателя-2 шт., стол ученический (чертёжный)-19 шт., стулья ученические-33 шт., шкаф для наглядных пособий-2 шт., шкаф для наглядных бумаг- 2 шт; доска -1 шт., компьютер -1 шт., макет «Шероховатость поверхности»-1 шт., Набор моделей для черчения-13 шт., Стенд «Лучшие работы студентов»-5 шт., макет «Комплексный чертёж модели»-1шт., комплект плакатов, стенд «Буквы русского алфавита»- 1 шт., наглядное пособие: Три проекции фигуры – 1 шт., наглядное пособие: Три проекции точки – 1 шт.

## **При изучении дисциплины в формате электронного обучения используется ЭИОС Moodle.**

### **3.2. Информационное обеспечение реализации программы**

Для реализации программы используются электронные образовательные и информационные ресурсы.

**Перечень рекомендуемых учебных изданий, дополнительной литературы Интернет – ресурсов, базы данных библиотечного фонда:**

### **3.2.1 Основные источники:**

![](_page_14_Picture_336.jpeg)

# **3.2.2 Дополнительные источники:**

![](_page_14_Picture_337.jpeg)

## **3.2.3 Перечень профессиональных баз данных и информационных справочных систем:**

- научная электронная библиотека eLIBRARY.RU

# **4. КОНТРОЛЬ И ОЦЕНКА РЕЗУЛЬТАТОВ ОСВОЕНИЯ УЧЕБНОЙ**

### **ДИСЦИПЛИНЫ**

**Контроль и оценка** результатов освоения учебной дисциплины осуществляется преподавателем в процессе проведения теоретических и практических занятий, выполнения, обучающимися индивидуальных заданий (подготовки сообщений и презентаций).

Промежуточная аттестация проводится в форме дифференцированного зачета.

![](_page_15_Picture_269.jpeg)

![](_page_16_Picture_177.jpeg)

## **5.ПЕРЕЧЕНЬ ИСПОЛЬЗУЕМЫХ МЕТОДОВ ОБУЧЕНИЯ**

5.1.Пассивные: лекции, опрос, работа с основной и дополнительной литературой.

5.2.Активные и интерактивные: проблемная лекция.